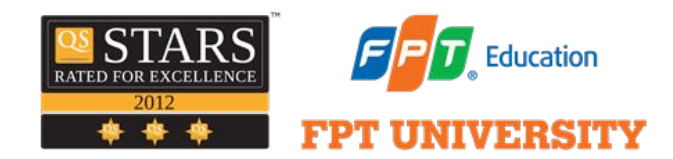

# **Developing a Chatbot Using Machine Learning:**

A Case Study for US Stock Market

## AIP490\_G15

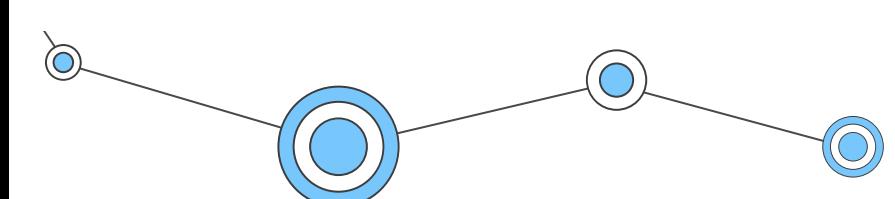

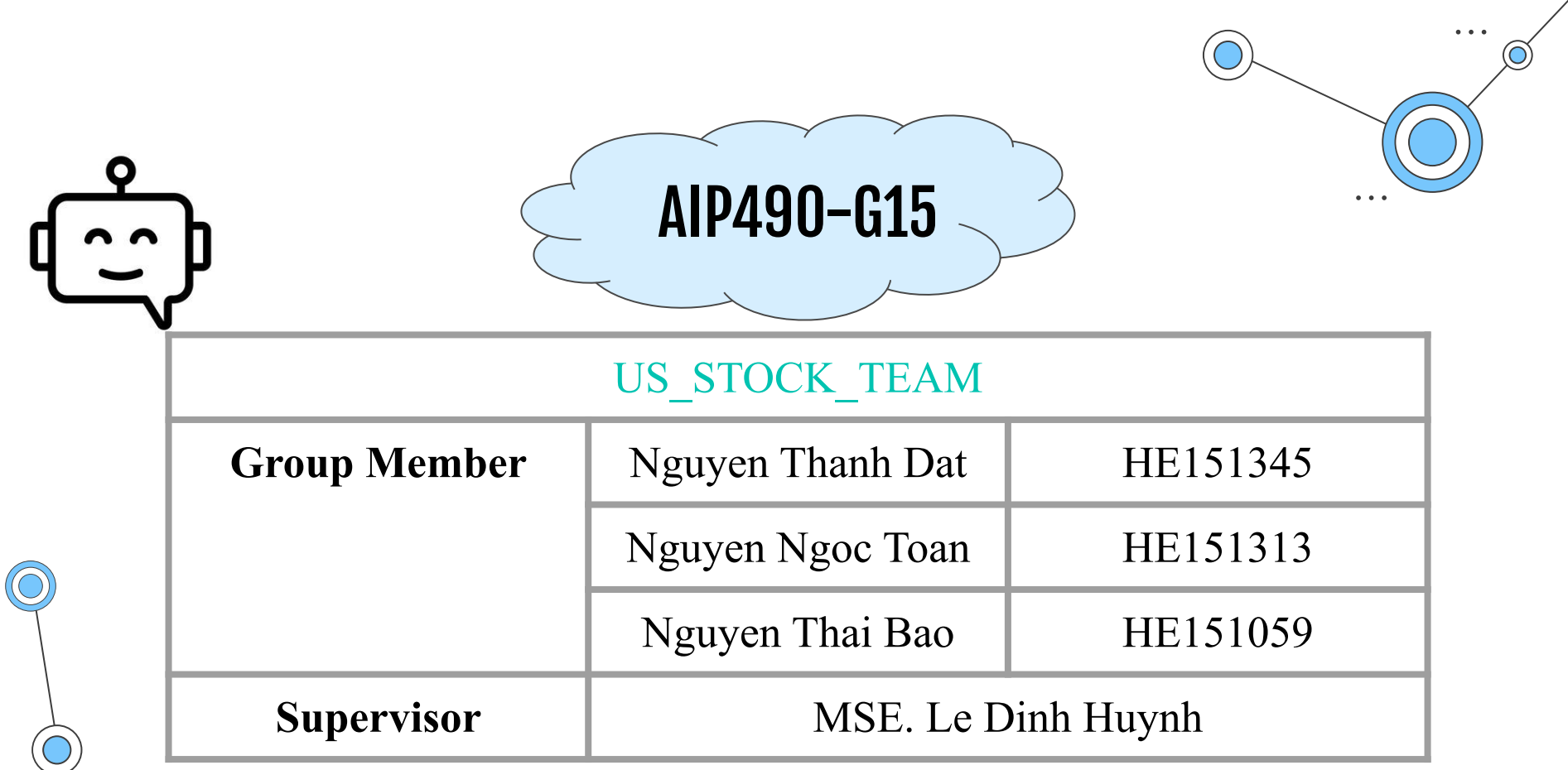

 $\overline{1}$ 

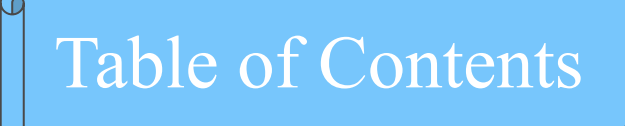

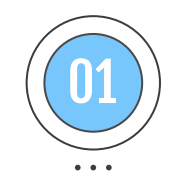

## $\begin{pmatrix} 01 \end{pmatrix}$  Introduction  $\begin{pmatrix} 04 \end{pmatrix}$

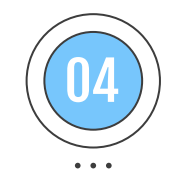

#### Implementation

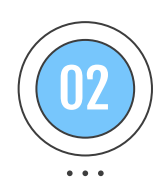

### $\left( \begin{array}{c} \boxed{02} \end{array} \right)$  System Architecture and  $\left( \begin{array}{c} \boxed{05} \end{array} \right)$ Requirements

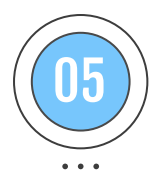

#### Case Study and Discussion

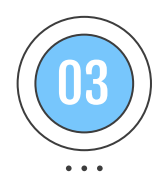

#### System Design

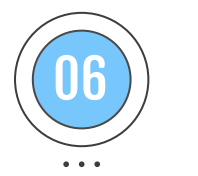

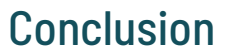

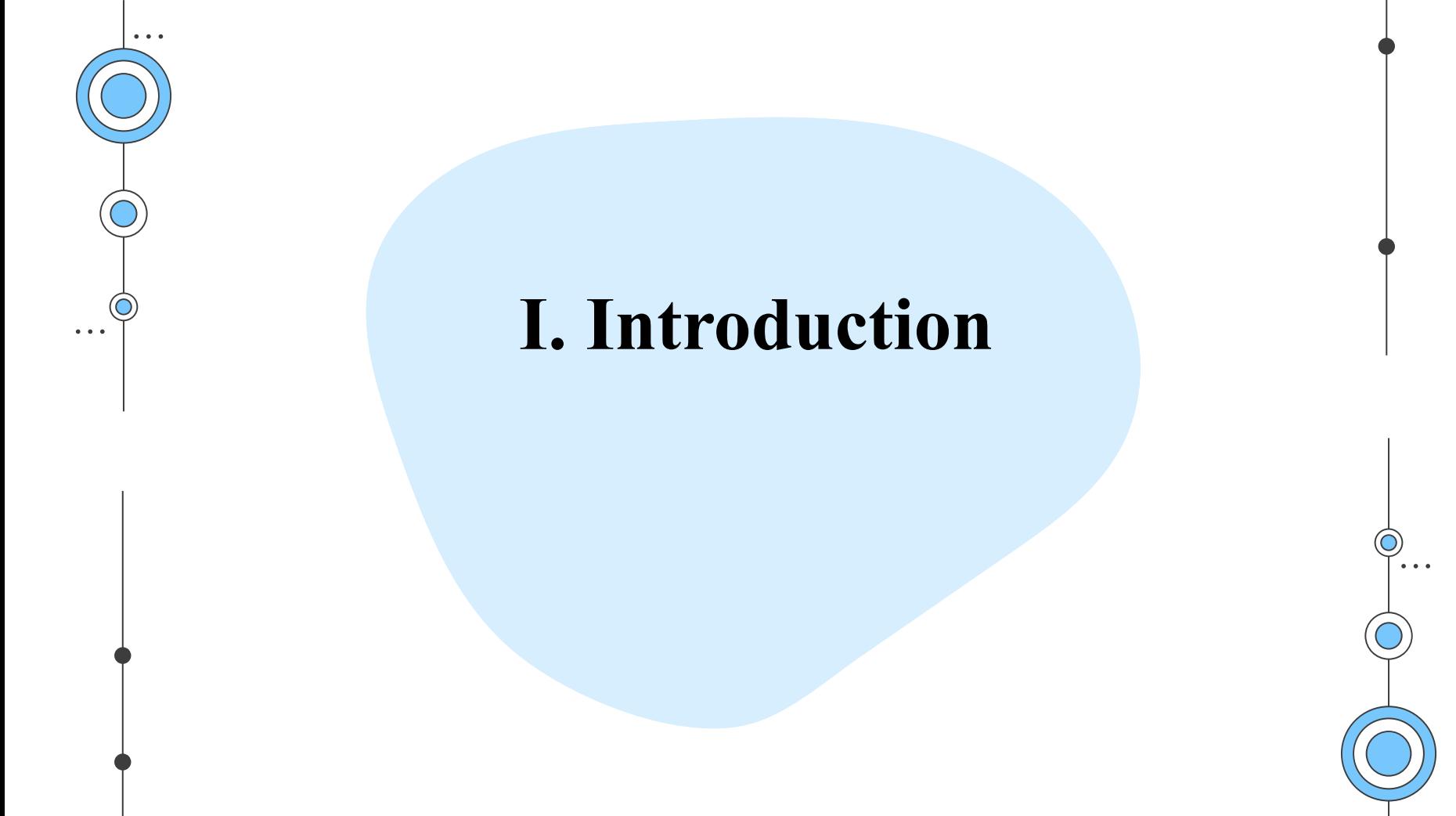

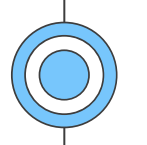

#### **1.1 Problem**

We will build an AI Chatbot system. We will learn about chatbot, the applications and benefits of chatbots in businesses.

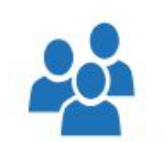

Customer care improvement

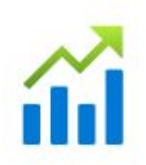

User experiment improvement

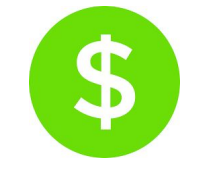

Purchase process simplification

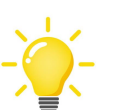

Service integration opportunity

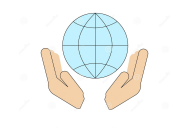

#### Resource saving example and personalized

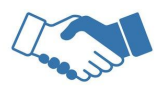

service

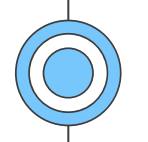

#### **1.2 Related Work**

We searched for ways to build a chatbot system that could respond using our data. There are several methods of using chatbot creation technologies without using code.

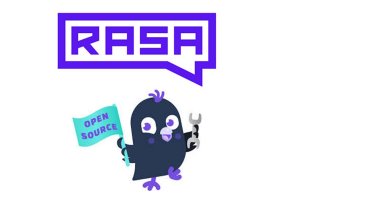

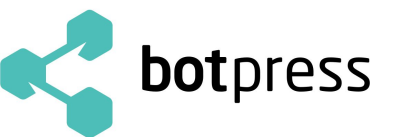

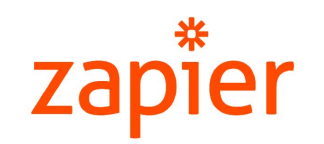

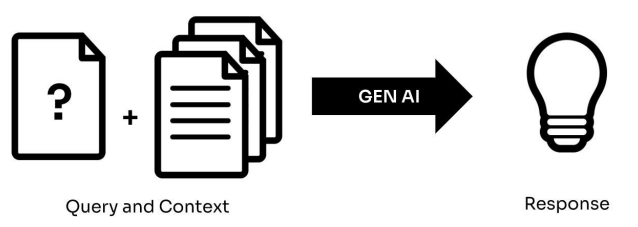

### **1.3 Objectives and Contribution**

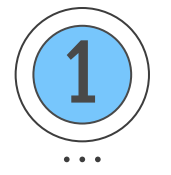

Engage in continuous learning about US stock technologies and sectors.

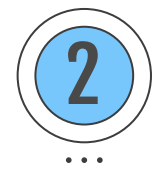

Build a chatbot for a website in the US stock domain.

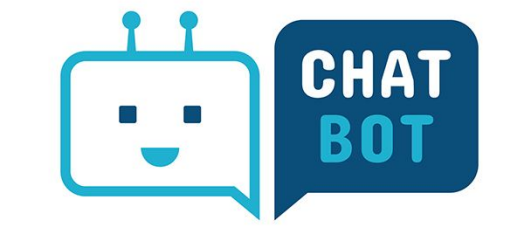

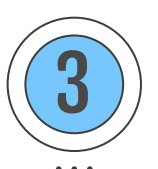

Assist people in exploring our team's chatbot as a reference for building chatbots across various similar websites.

## **II. System Architecture and Requirement**

 $\bullet\quad \bullet\quad \bullet$ 

 $\mathbf{A}$ 

## **2.1. System Architecture**

**Front-end**: Users can ask for information related to the field they are looking for.

 $\begin{array}{cc} \bullet & \bullet & \bullet \end{array}$ 

 $\bullet\quad \bullet\quad \bullet$ 

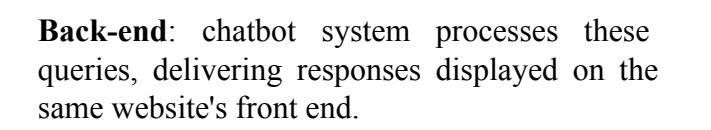

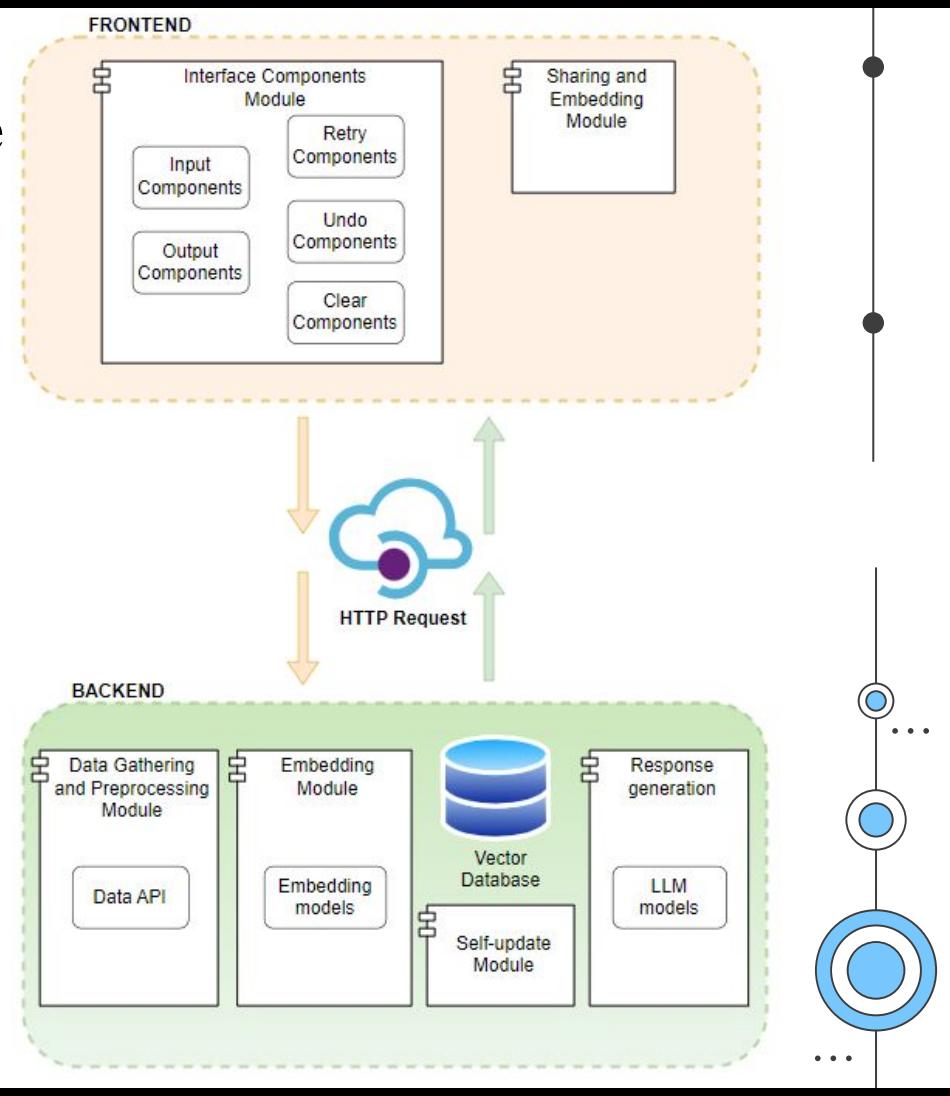

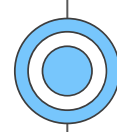

## FRONT END

- Interface Components Module: includes input component which is the user part, output component, retry components, undo components, clear components.
- Sharing and Embedding Module: Share or embed directly on your website.

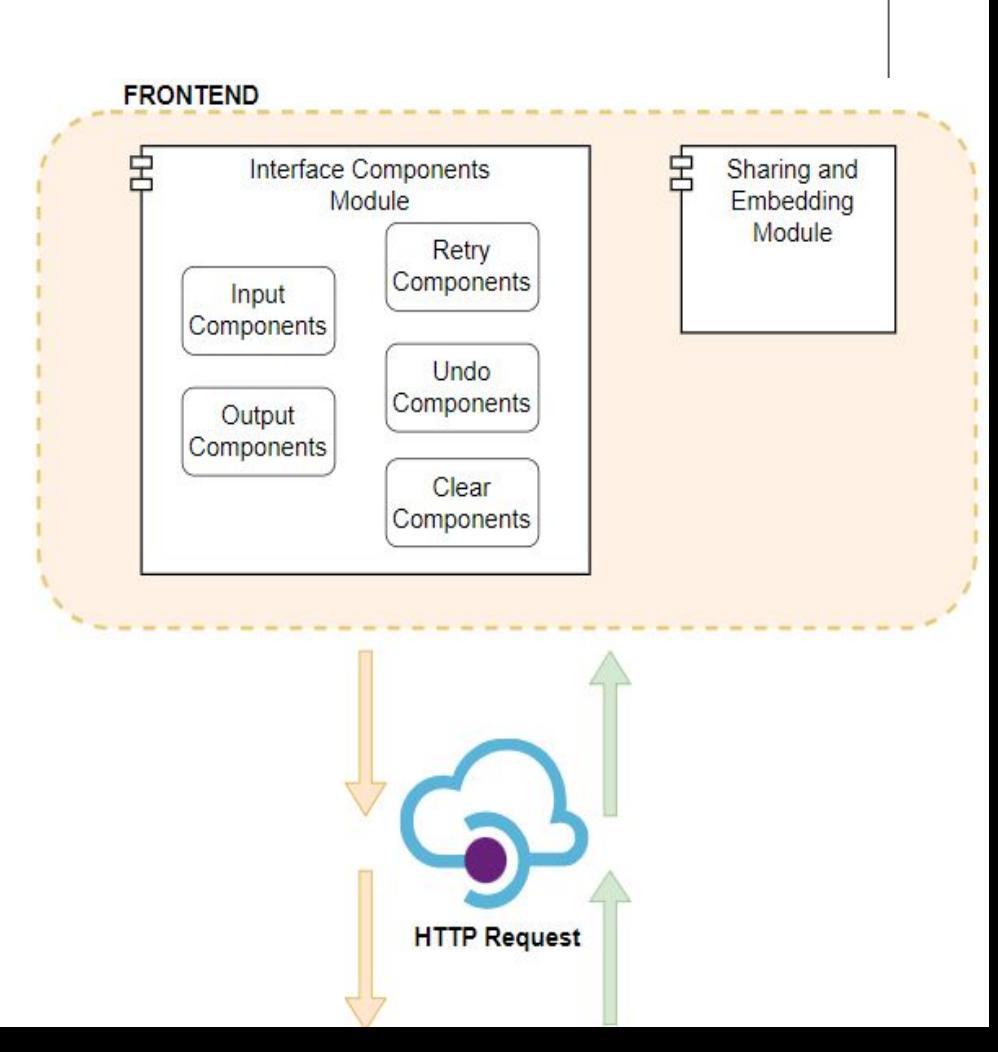

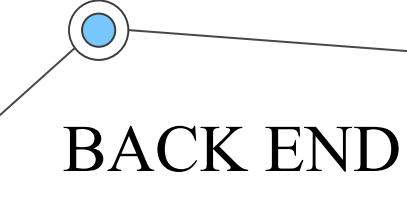

 $\bullet$   $\bullet$   $\bullet$ 

- Data Gathering and Preprocessing module
- Embedding module

 $\ddot{\bullet}$   $\ddot{\bullet}$   $\ddot{\bullet}$ 

 $\bullet\quad \bullet\quad \bullet$ 

 $\bullet\quad \bullet\quad \bullet$ 

- Vectors Database module
- Self-update module
- Response generation module

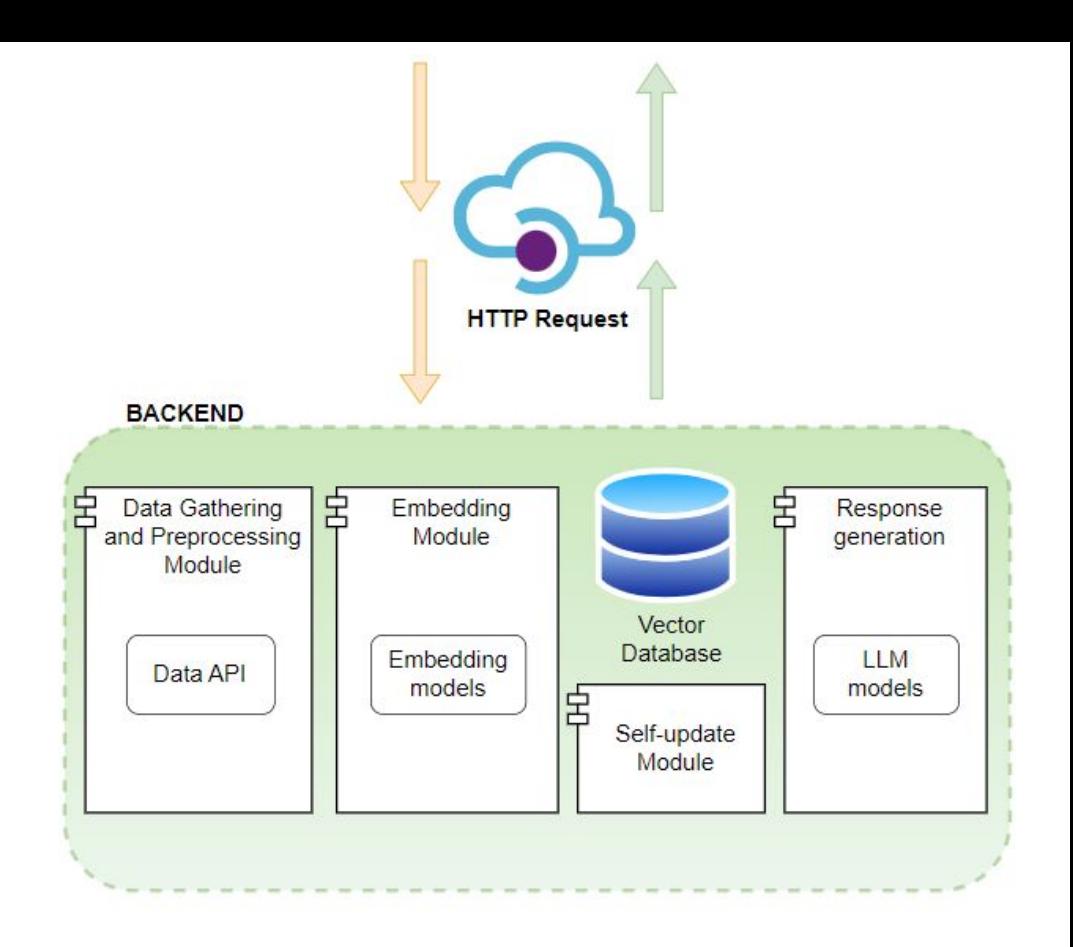

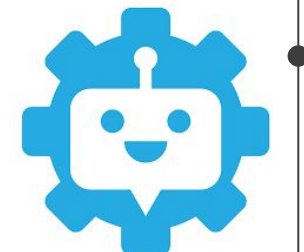

. . .

 $\bullet$   $\bullet$   $\bullet$ 

## 2.2. System Requirement

 $\bullet$   $\bullet$   $\bullet$ 

 $\bullet$   $\bullet$ 

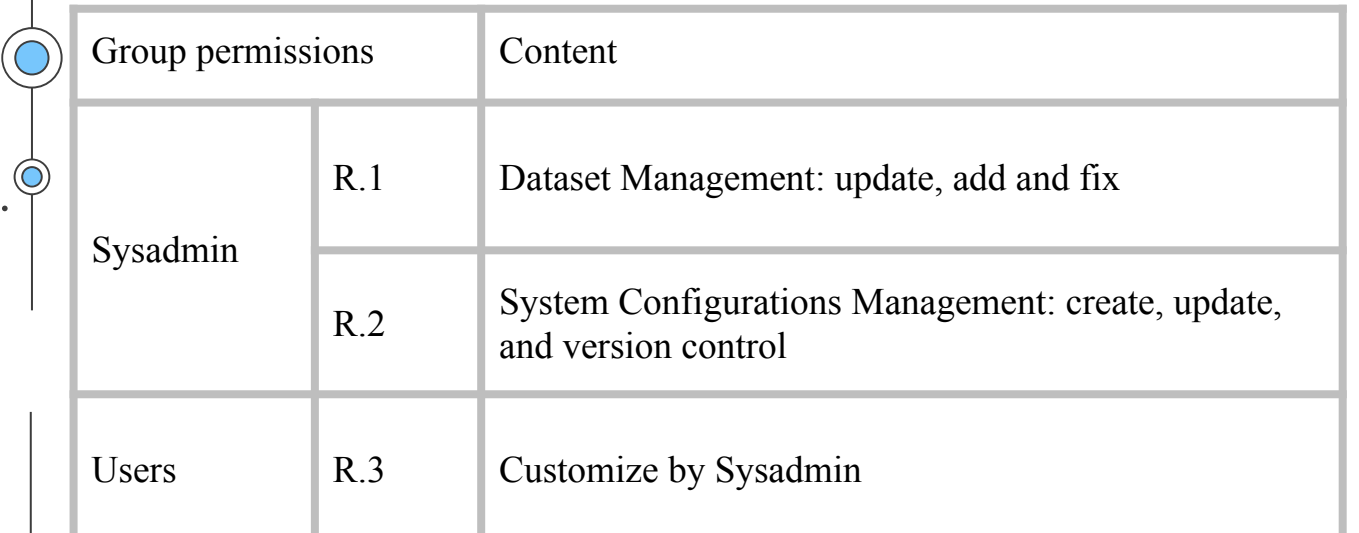

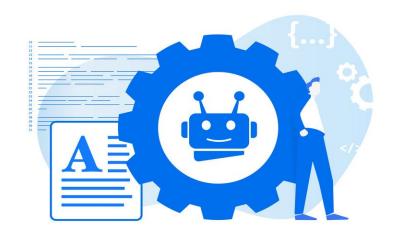

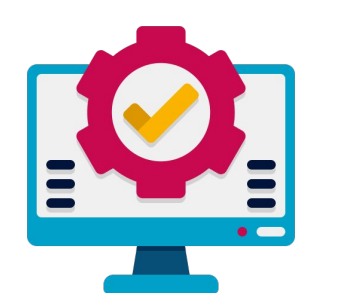

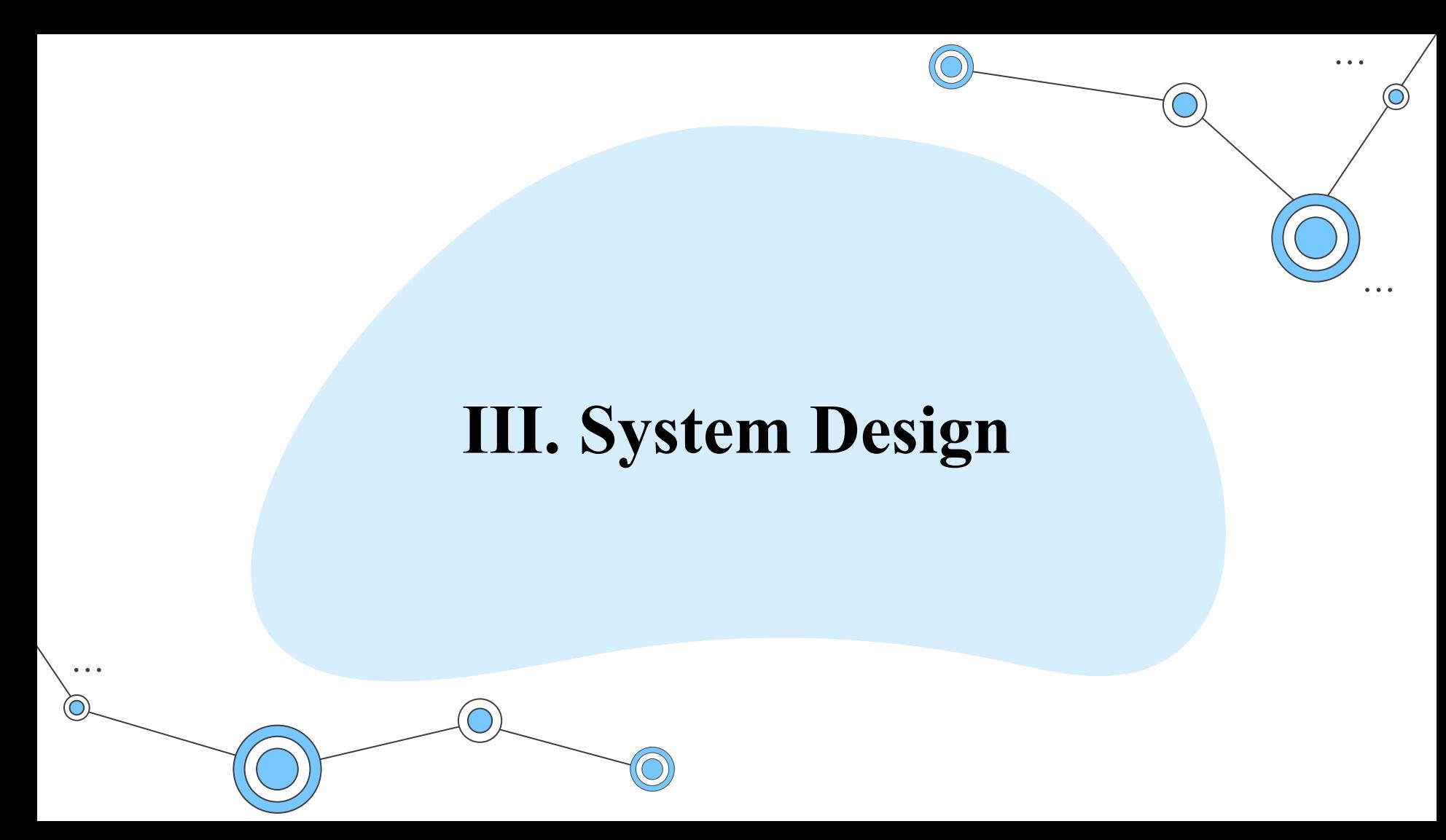

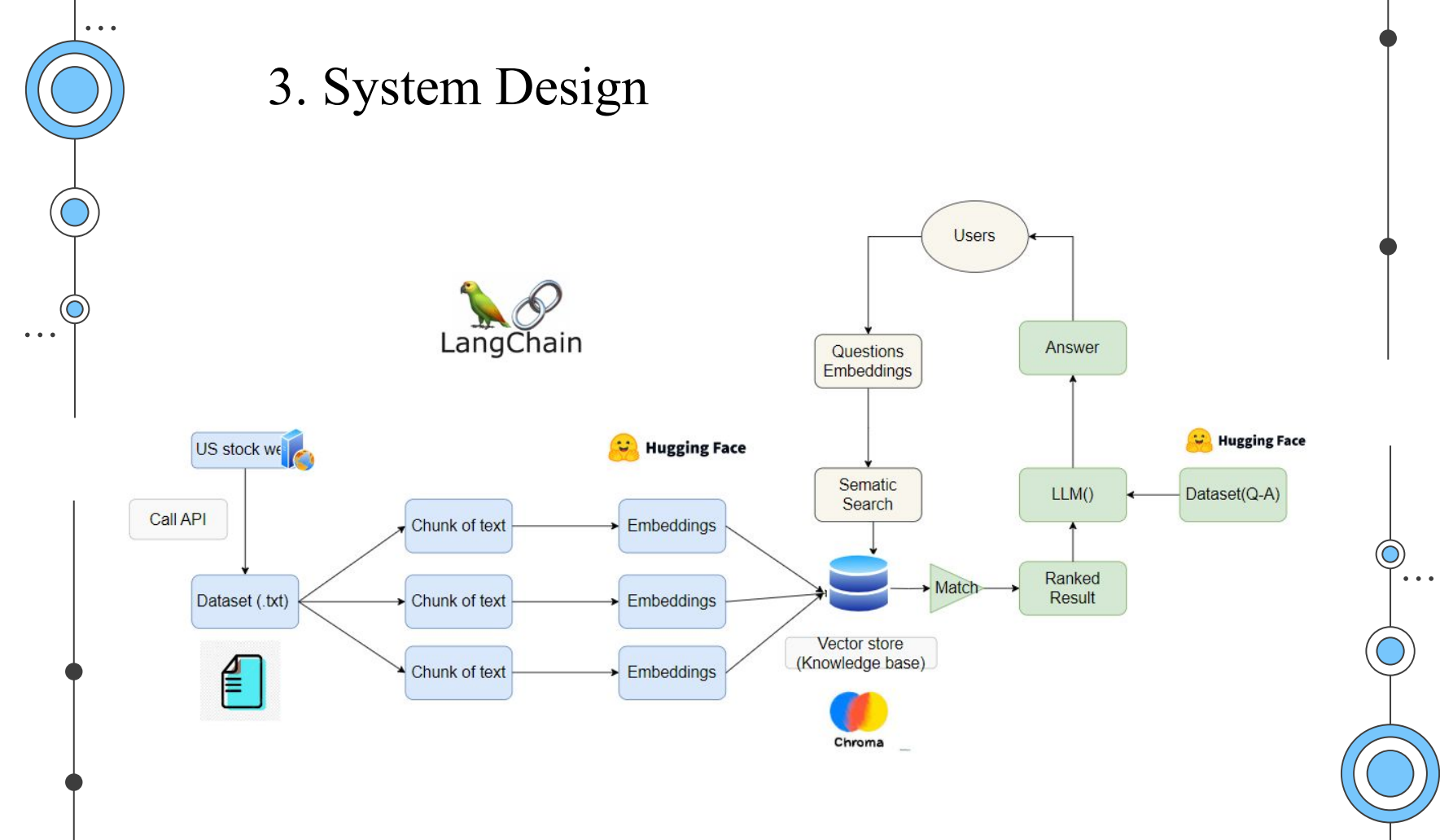

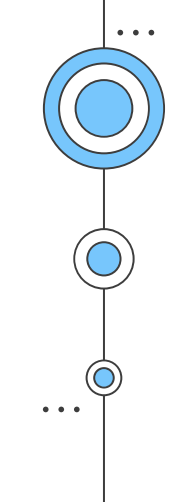

- Orchestration Framework: LangChain
- Data Extraction and Segmentation: LangChain
- Data Gathering and Processing: Utilizing the US stock API and WebSocket
- Embedding Model: llmrails/ember-v1
- Self-update Module: ChromaDB
- Vector Databases: ChromaDB
- Large Language Model (LLM): TheBloke/Llama-2-13b-Chat-GPTQ
- UX/UI : Gradio

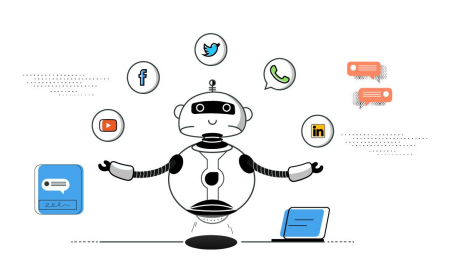

 $\bullet\quad\bullet\quad\bullet$ 

Langchain is a framework that helps you not only interact with major language models but also allows your application to take advantage of additional information from many other 3rd party data sources such as Google, Notion, Facebook.

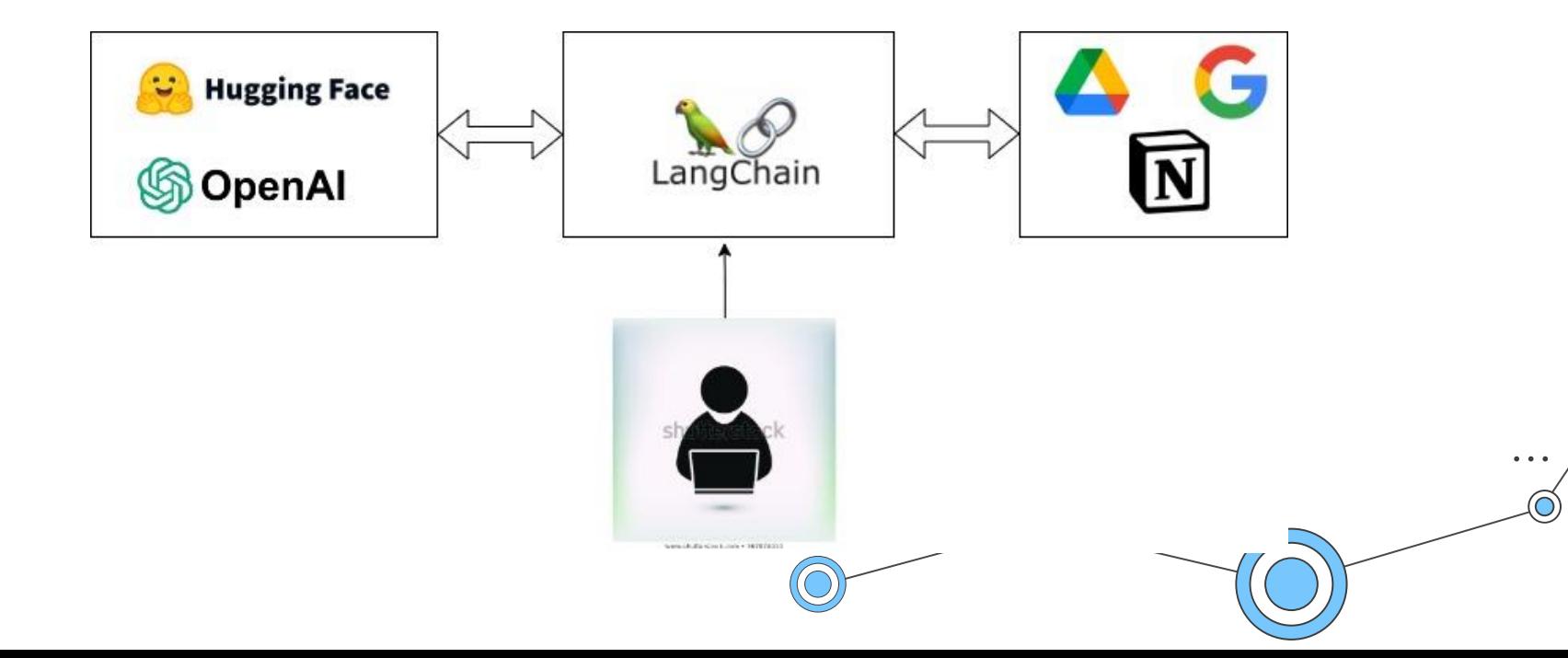

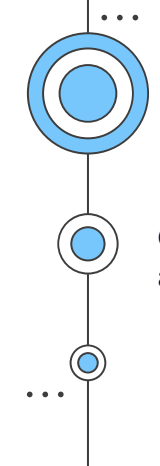

Chroma DB is an open source, AI-native embedded database that aims to simplify the process of creating LLM applications by making knowledge, facts and skills connectable to LLM – as well as to avoid illusion.

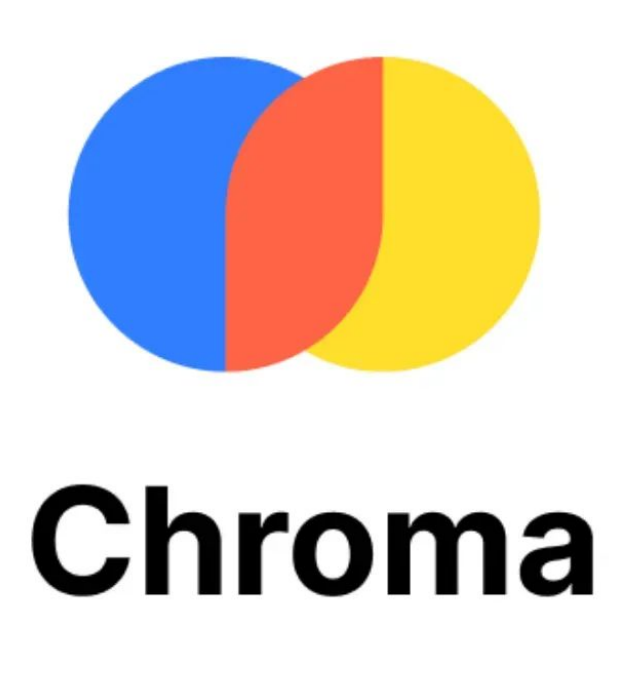

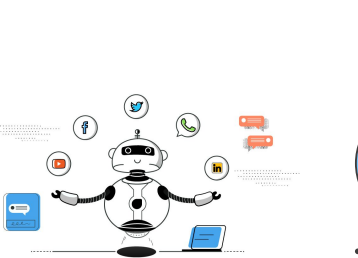

 $\bullet$   $\bullet$ 

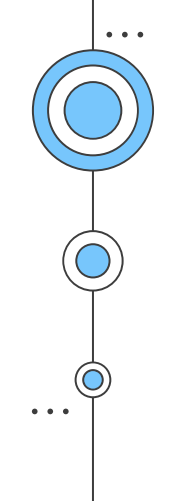

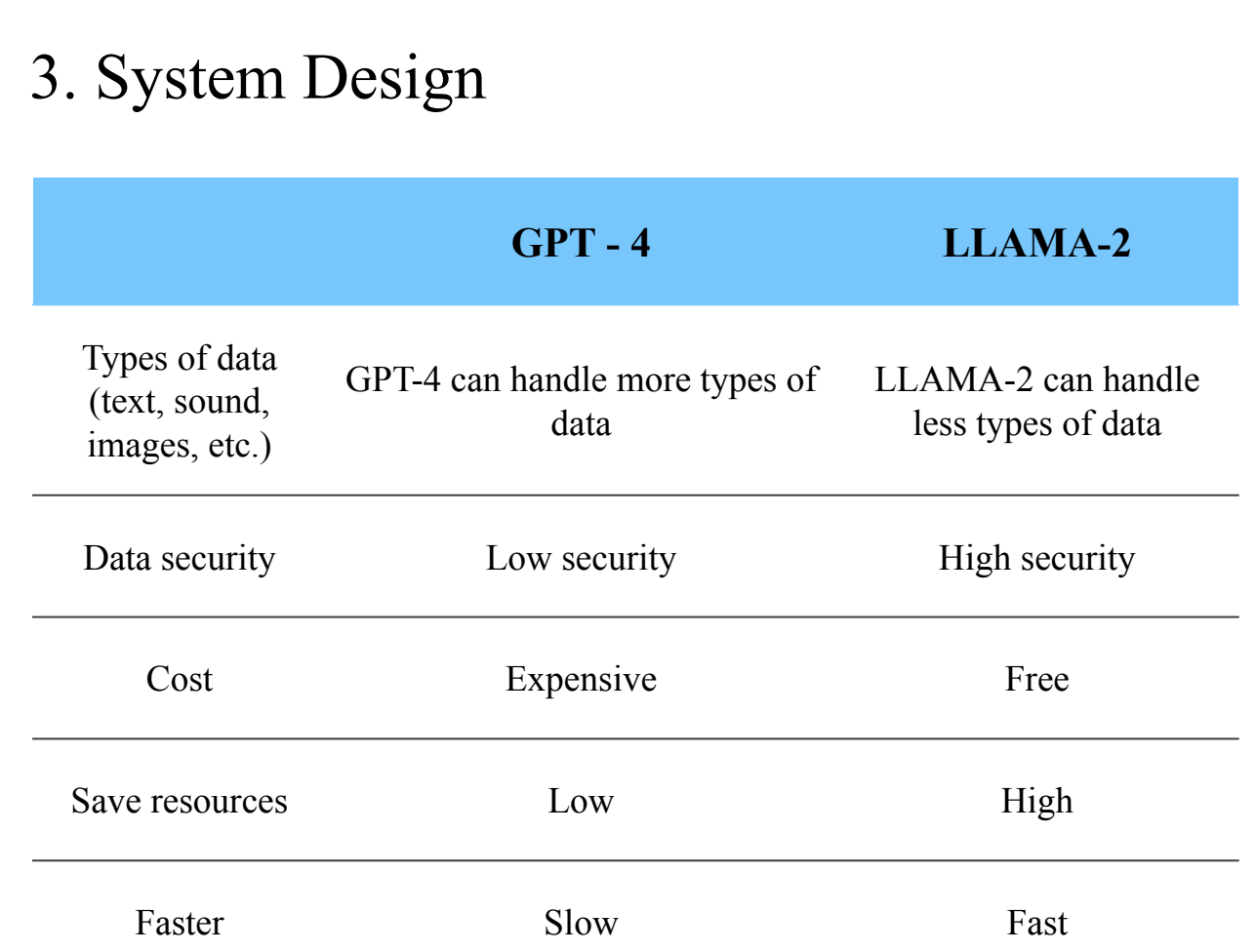

. . .  $\bullet$   $\bullet$   $\bullet$ 

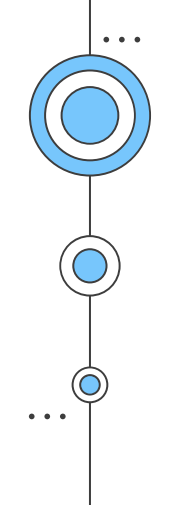

As mentioned above, collecting financials data will use Restful API.

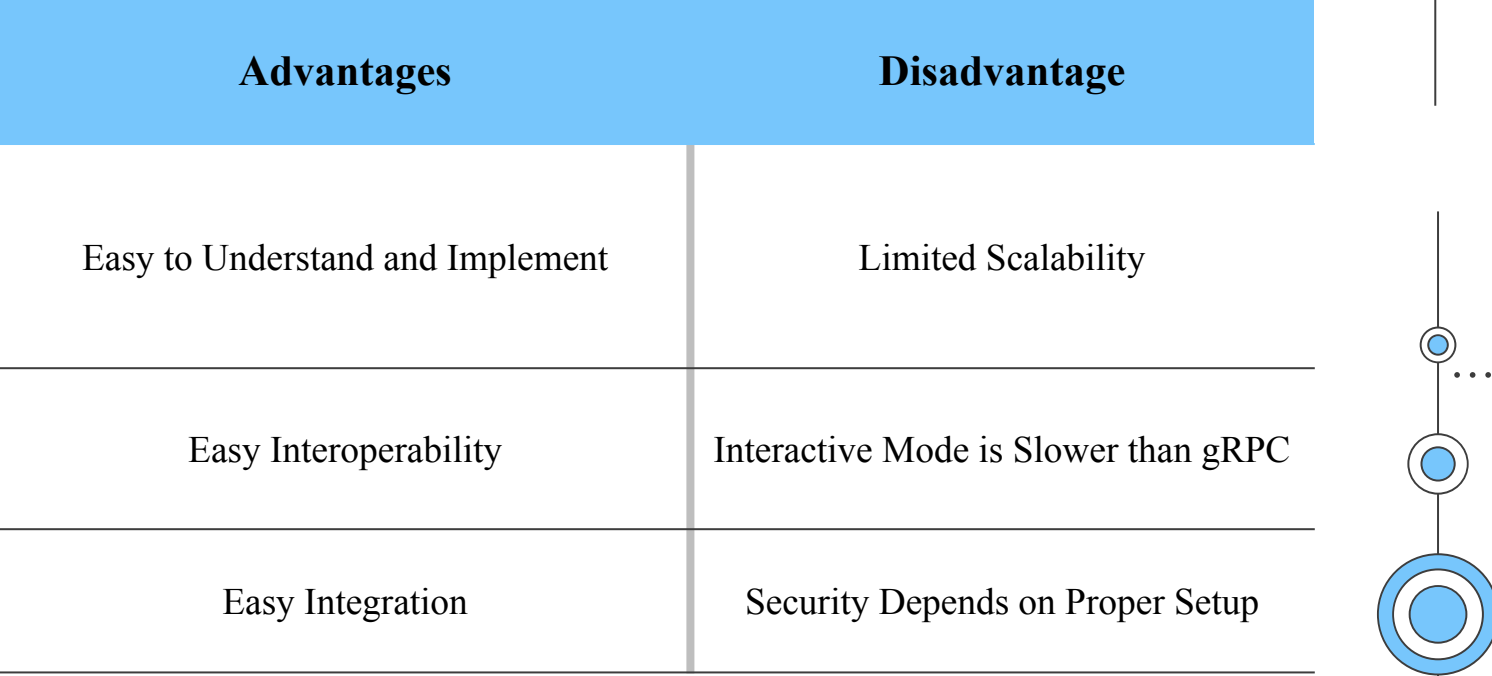

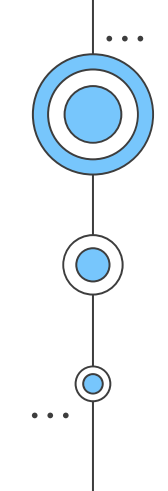

Websocket is a TCP-based transport protocol used to establish and maintain a two-way connection between a client and server through a single connection.

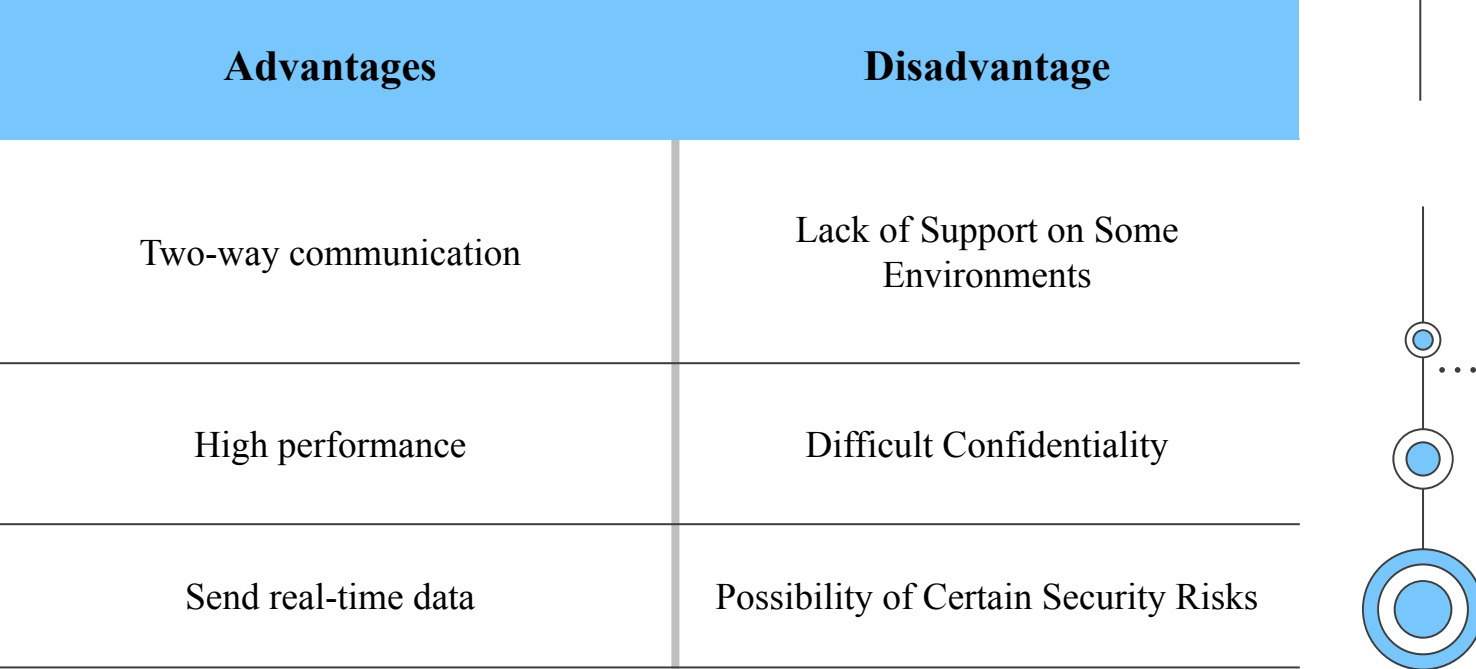

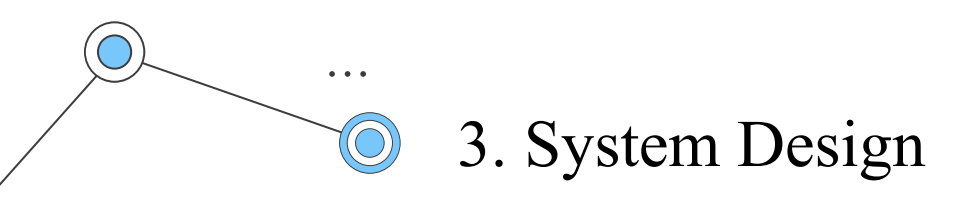

Finally, the interface of the chatbot I used for this project is Gradio. Gradio UI is an open source library used to create intuitive and interactive user interfaces (UIs) for applications and machine learning models.

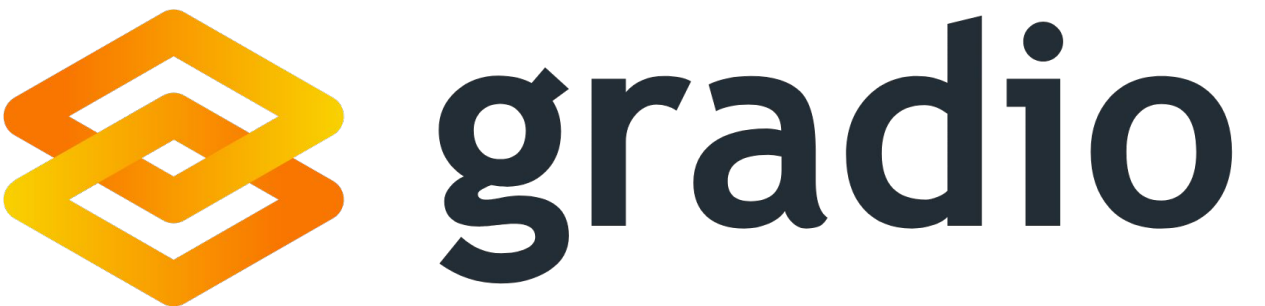

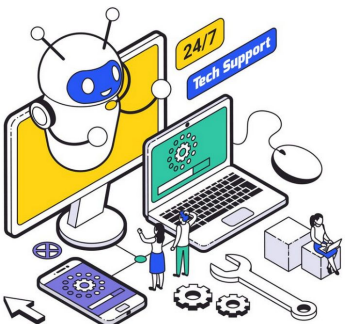

 $\bullet\quad \bullet\quad \bullet$ 

 $\bullet$   $\bullet$   $\bullet$ 

- Operating System: Google Colab Pro
- Graphics Processing Units: at least 16GB
- Random Access Memory: greater than 40GB
- Programming Language: Python

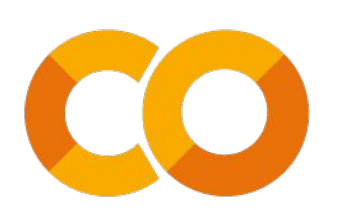

 $\bullet\quad\bullet\quad\bullet$ 

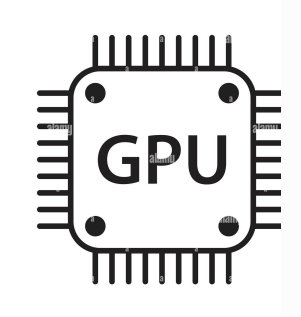

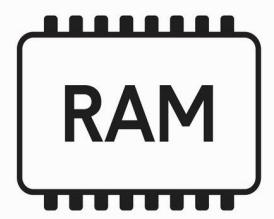

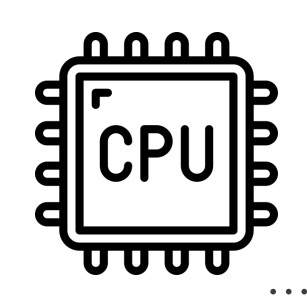

Install the necessary libraries for the project such as: Langchain framework, Chroma DB, Pytorch, Websocket, Gradio.

4. Implementation

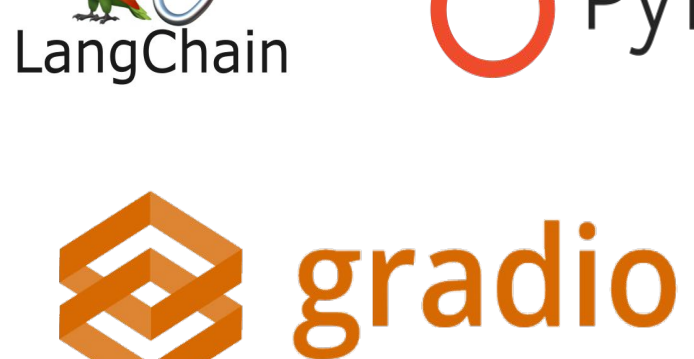

 $\bullet\bullet\bullet$ 

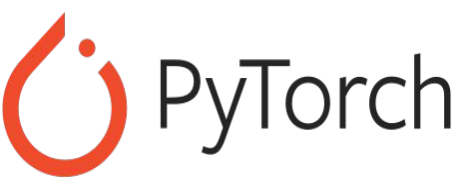

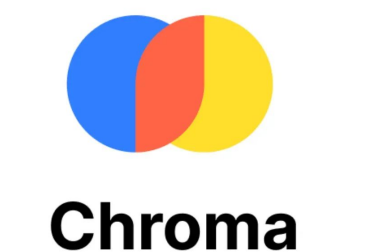

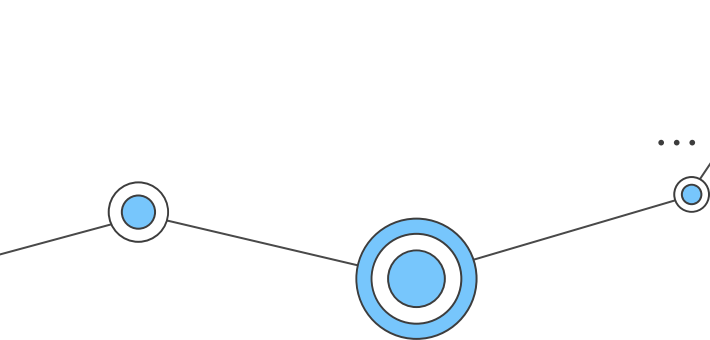

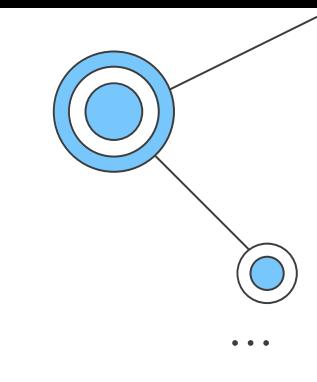

websocket

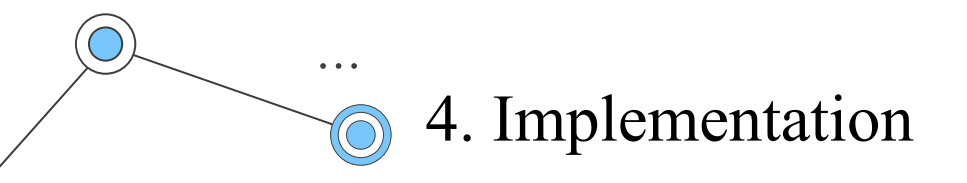

We use Websocket, Restful API methods to collect the current price change per second of stocks and other data on US stock website. After collecting data, we will read the data as a txt file.

#### **def** load\_documents**():** loader **=** DirectoryLoader**(**'/content/Data'**,** glob**=**"\*.txt"**,** loader\_cls**=**TextLoader**)** documents **=** loader**.**load**() return** documents docs **=** load\_documents**()**

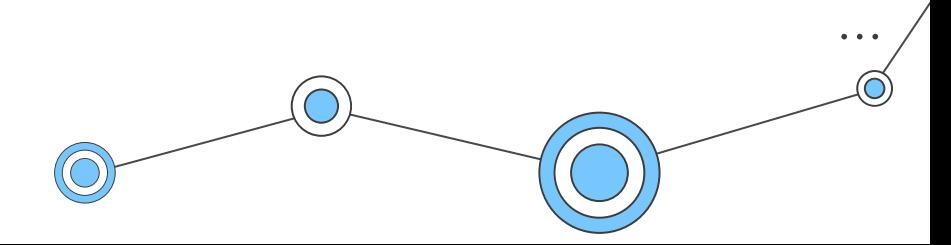

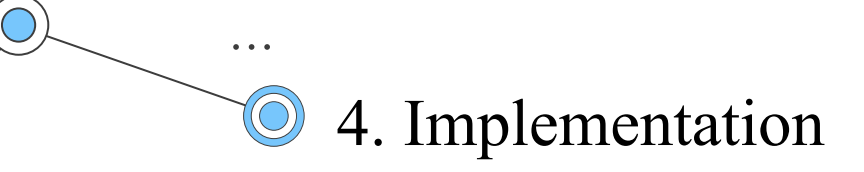

Dividing the files into text chunks is a crucial step, particularly for embeddings. When a user poses a question, the system seeks precise numerical information for the answer.

```
def split_text_into_chunks(documents):
   text_splitter = RecursiveCharacterTextSplitter(chunk_size=70,
   chunk_overlap=0)
   text_chunks = text_splitter.split_documents(documents)
   return text_chunks
text_chunks = split_text_into_chunks(docs)
```
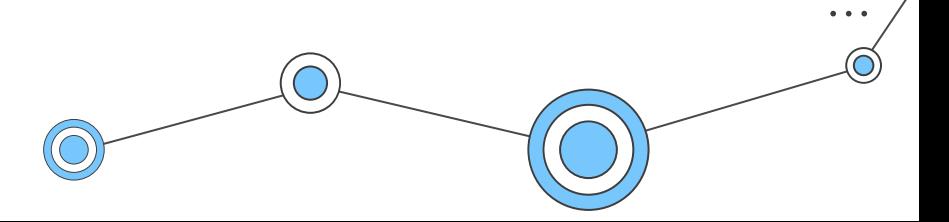

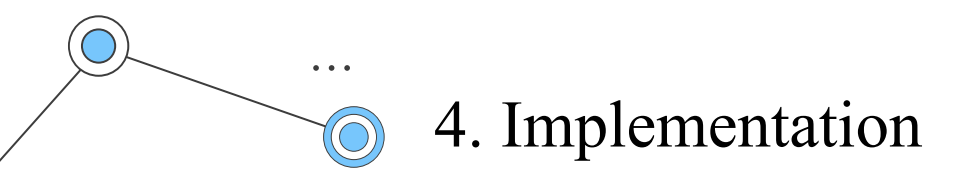

The subsequent step involves embedding each of the paragraphs using the model (llmrails/ember-v1). Embeddings play a crucial role in mapping any text to a low-dimensional dense vector.

#### **def** create\_embeddings**():**

```
 embeddings = HuggingFaceInstructEmbeddings(
 model_name="llmrails/ember-v1", model_kwargs={"device": DEVICE} )
 return embeddings
```

```
def create_vector_store(text_chunks, embeddings):
    db = Chroma.from_documents(text_chunks, embeddings, 
    persist_directory="db")
```
**return** db

db **=** create\_vector\_store**(**text\_chunks**,** embeddings**)**

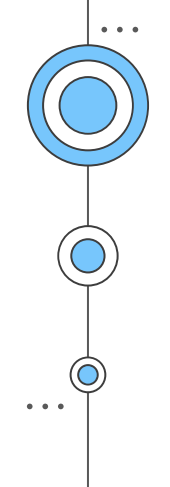

This enables us to keep the base knowledge up-to-date, ensuring the chatbot can provide accurate responses to inquiries about the ever-changing stock prices.

#### **while(True):**

 loader **=** DirectoryLoader**(**'/content/drive/MyDrive/data'**,** glob**=**"\*.txt"**,** loader\_cls**=**TextLoader**)**

```
 documents1 = loader.load()
```
text chunks1 = split text into chunks $\text{(documents1)}$ 

```
 list_id=db1.get(offset=906227,limit=50)['ids']
```
**if** list\_id**:**

#### **for** i **in range(len(**text\_chunks1**)):**

 db1**.**update\_document**(**document\_id**=**list\_id**[**i**],** document**=**text\_chunks1**[**i**])**

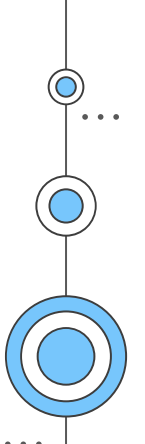

In the LLM part we use TheBlocke/Llama-2-13-B-chat-GPTQ to be able to generate answers word to users.

#### **def** create\_llms\_model**():**

model name or path = "TheBloke/Llama-2-13b-Chat-GPTQ" tokenizer **=** AutoTokenizer**.**from\_pretrained**(**model\_name\_or\_path**,** use\_fast**=True)** model **=** AutoGPTQForCausalLM**.**from\_quantized**(** model\_name\_or\_path**,** revision**=**"gptq-4bit-32g-actorder\_True"**,** use\_safetensors**=True,** trust\_remote\_code**=True,** inject\_fused\_attention**=False,** device**=**DEVICE**,** quantize\_config**=None, ) return** model**,** tokenizer

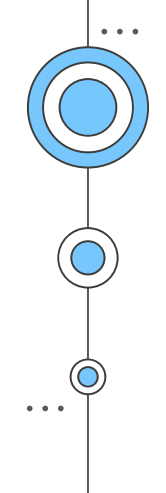

Next we will format the model's output using the prompt. The prompt will help guide the model to the required and appropriate output format for the user.

```
SYSTEM_PROMPT = "Use the following pieces of context to answer the
question at the end. If you don't know the answer, just say that you don't
know, don't try to make up an answer."
template = generate_prompt(
  """"
```

```
{context}
Question: {question}
""""
   ,
  system_prompt=SYSTEM_PROMPT, )
```
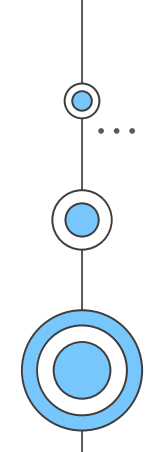

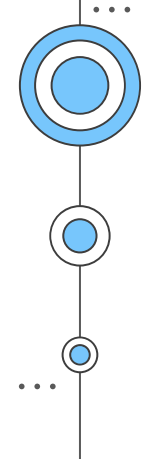

Next we convert the text into numbers and configure text generation using the NLP model. Generate text with custom parameters such as creativity level, token count limit, and other parameters to control the text generation process.

```
text_pipeline = pipeline(
  "Text-generation",
  model=model,
  tokenizer=tokenizer,
  max_new_tokens=3096,
  temperature=0,
  top_p=0.95,
  repetition_penalty=0.9,
  streamer=streamer, )
llm = HuggingFacePipeline(pipeline=text_pipeline,
model_kwargs={"temperature": 0})
```
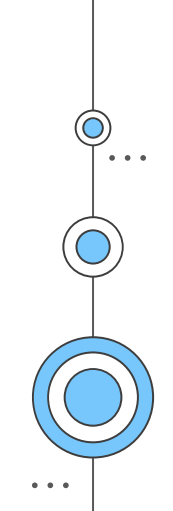

Next, we build a process for retrieving information and answering questions based on the document content.

```
qa_chain = RetrievalQA.from_chain_type(
  llm=llm,
  chain_type="stuff",
  retriever=db.as_retriever(search_kwargs={"k": 2}), 
  return_source_documents=True,
  chain_type_kwargs={"prompt": prompt}, )
```
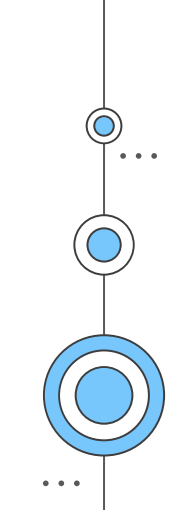

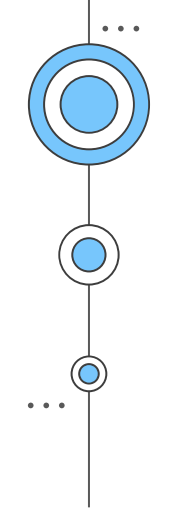

We used Gradio to build a user interface for a chatbot, allowing users to ask questions and receive answers from the chatbot through an intuitive interface.

```
import gradio as gr
def predict(message, history):
return qa_chain1(message)['result']
demo = gr.ChatInterface(
    fn=predict,
    title = 'ChatBot US_Stock StockScan.io'
 )
demo.launch(share=True)
```
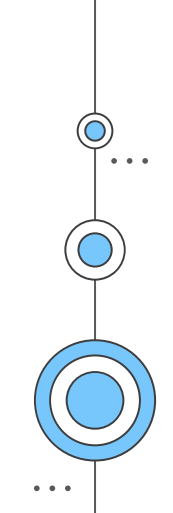

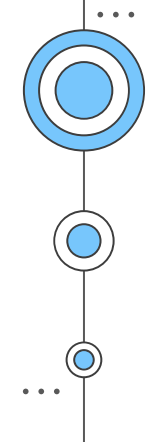

Finally, in the part of integrating chatbot software with the website, we use gradio as interfaces, Gradio provides features for sharing your machine learning model interfaces with others so there are two ways to integrate gradio on your website.

<iframe src=**"https://your-gradio-url"** width=**"500"** height=**"500"**></iframe>

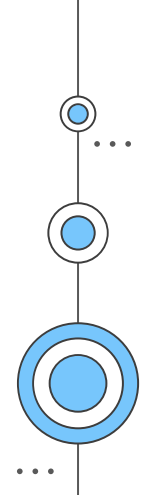

## **V. Case Study And Discussion**

 $\bullet\quad \bullet\quad \bullet$ 

 $\bullet$   $\bullet$   $\bullet$ 

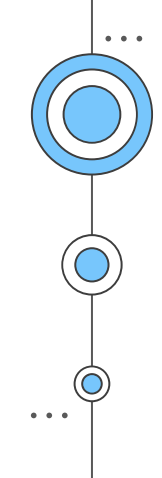

Line Century is a company related to US stocks, they have a website Stockscan.io which is a website about the stock market in the US.

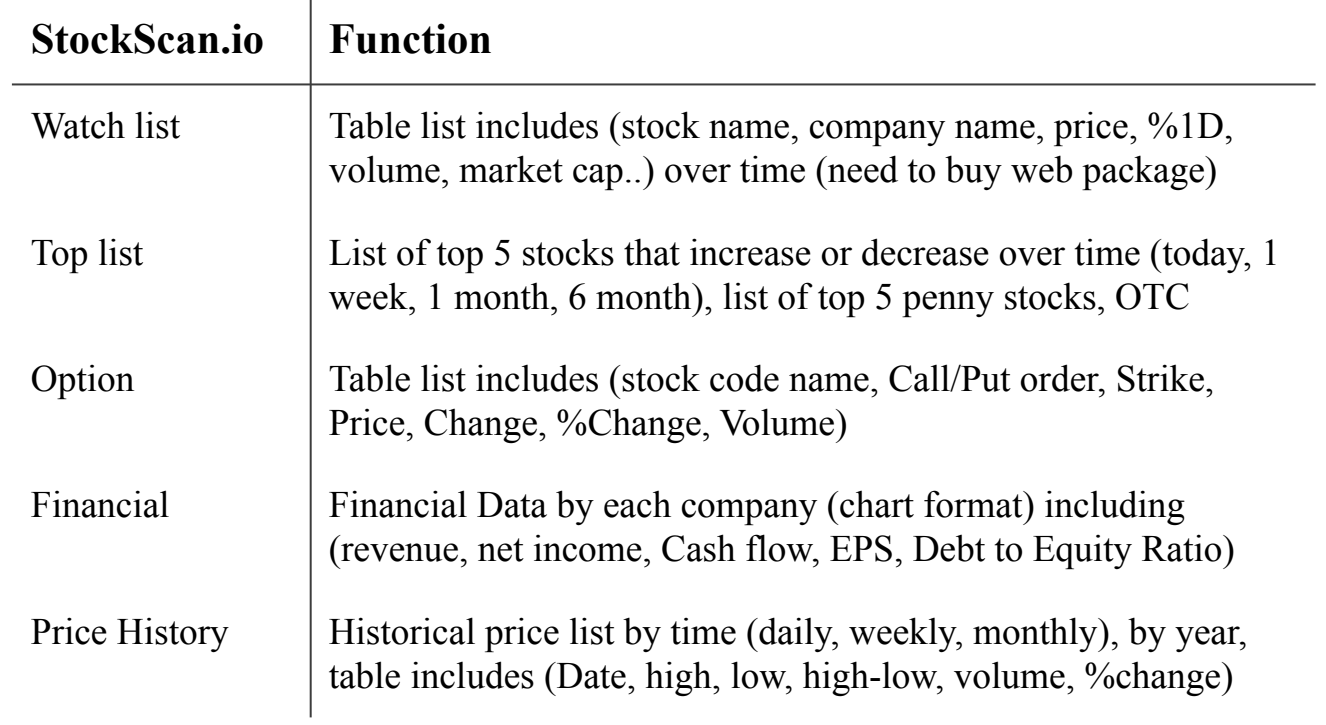

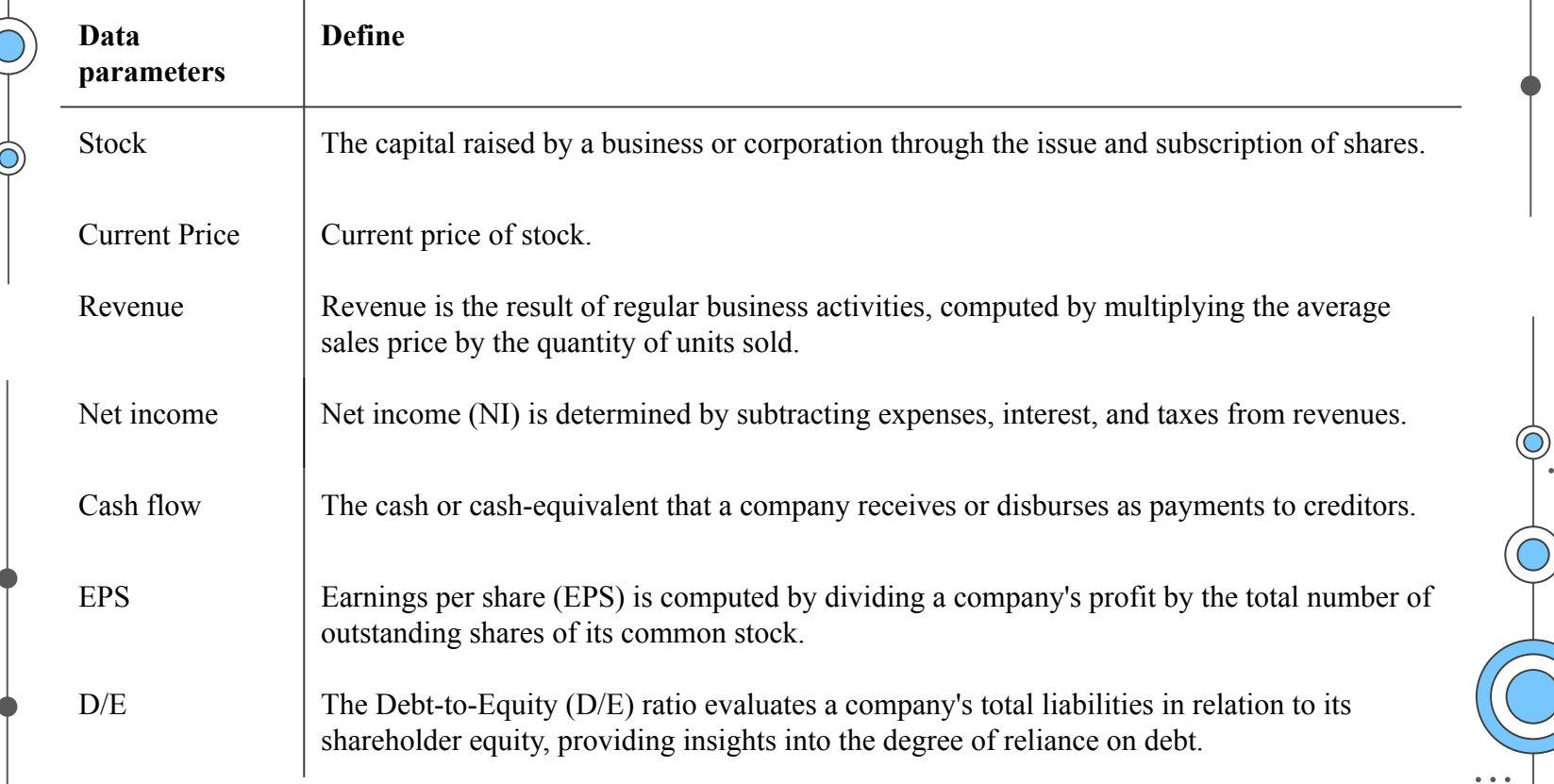

 $\bullet$   $\bullet$  .

 $\sum_{i=1}^{n}$ 

 $\sim$   $\sim$   $\sim$ 

In addition, we can use the API Restful to collect the data we need to collect data in website US stock: financial data(Revenue, Net Income, Cash Flow, EPS, D/E).

```
def financial_data(url, exchange_slug, symbol):
  data = { 'exchange_slug': exchange_slug,
        'symbol': symbol }
   response = requests.post(url, json=data)
  if response status \text{code} == 200:
    try:
      result = response.json()
      return result
    except json.JSONDecodeError as e:
      return None else:
urls = [ "Your URL"]exchange_slugs = ["NASDAQ"] # Add more exchanges if needed
symbols = ["AAPL"] # Add more symbols if needed
result filenames = \{ \text{urls}[0]: \text{``Revenue.txt''}, \} urls[1]: "Net-Income.txt",
             urls[2]: "Cash-Flow.txt",
             urls[3]: "EPS.txt",
             urls[4]: "DTER.txt" }
financials_labels = ["Revenue", "Net Income", "Cash Flow", "EPS", "DTER"]
```
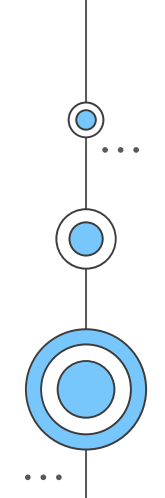

In the price part of the stock code, we use websocket to collect stock prices, and it will be continuously updated so that the chatbot can give reasonable results.

```
sio = socketio.Client(logger=True, engineio_logger=True)
@sio.on('connect')
def on_connect():
   sio.emit("RealTimeAvgPriceSubAdd", {
      'subs': listcoins
   })
@sio.on('avg_price_update')
def handle_global_price_update(data):
          if all(symbol in coin_prices for symbol in listcoins):
         with open('/content/drive/MyDrive/data/prices.txt', 'w') as txt_file:
           for symbol, price in coin_prices.items():
           txt file.write(f"Current price of {symbol} stock is {price}\{\sin")
@sio.on('disconnect')
def disconnect():
   print('Disconnected')
sio.connect(url='Your WSS URL', transports=['websocket'])
```
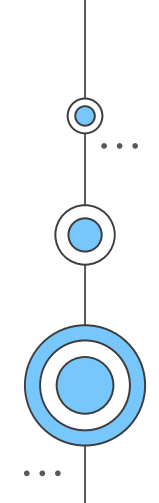

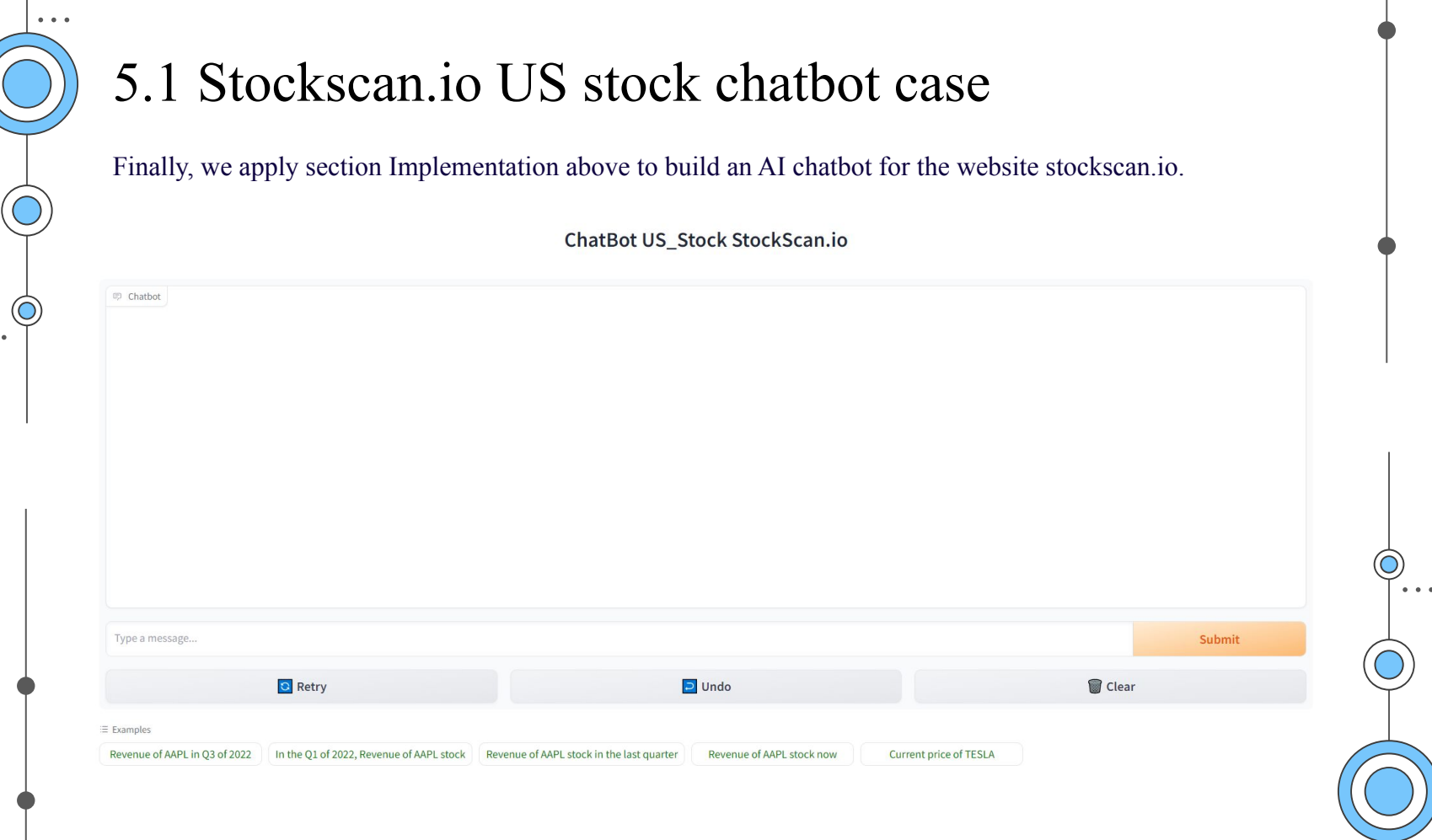

 $\bullet$   $\bullet$ 

## 5.2 Discussion

This AI chatbot is being used to answer 2000 US stock tickers and has the performance of being able to answer each question within a period of 3-5s.

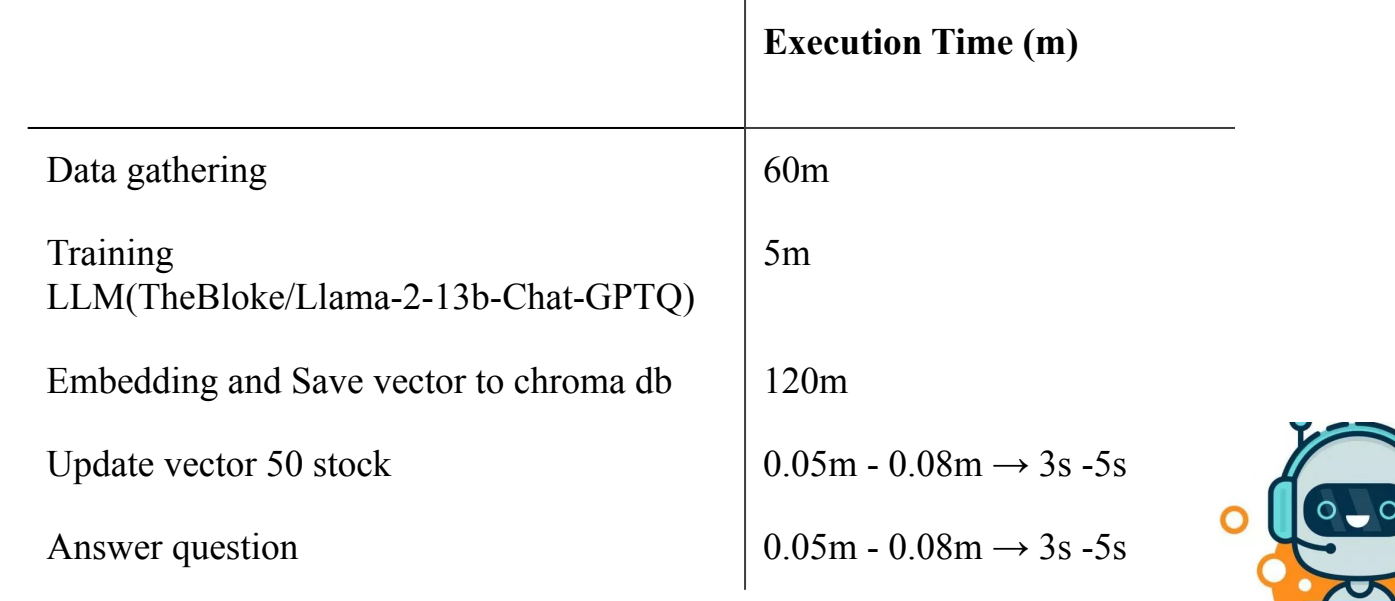

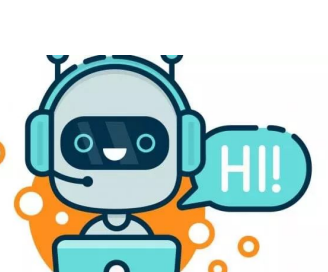

 $\bullet\quad \bullet\quad \bullet$ 

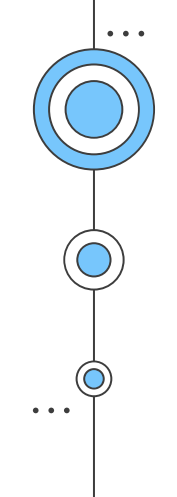

## VI. Conclusion

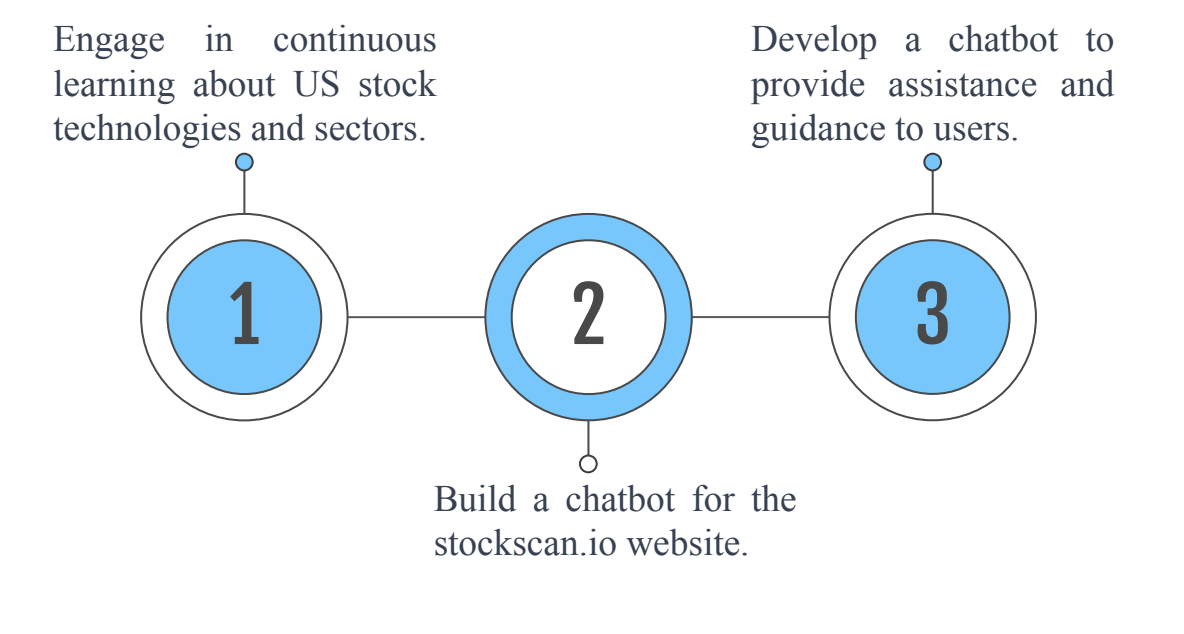

# Thank for listening!

Do you have any questions?

[nguyenngoctoan2001bn@gmail.com](mailto:nguyenngoctoan2001bn@gmail.com) [nguyenthanhdat020501@gmail.com](mailto:nguyenthanhdat020501@gmail.com) [bao24901qaz@gmail.com](mailto:bao24901qaz@gmail.com)

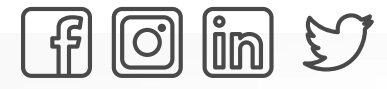

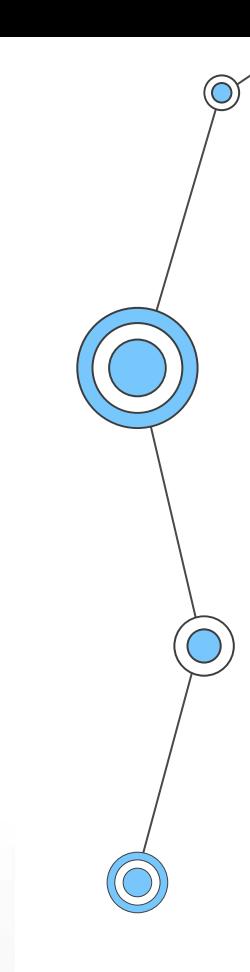